# Lecture 18: Pointers & Classes

**Ioan Raicu Department of Electrical Engineering & Computer Science Northwestern University** 

> **EECS 211 Fundamentals of Computer Programming II** April 27th, 2010

- There are four ways to pass a pointer to a function
	- a nonconstant pointer to nonconstant data
	- a nonconstant pointer to constant data (Fig. 8.10)
	- a constant pointer to nonconstant data (Fig. 8.11)
	- a constant pointer to constant data (Fig. 8.12)
- Each combination provides a different level of access privilege.

- A nonconstant pointer to constant data
	- A pointer that can be modified to point to any data item of the appropriate type, but the data to which it points cannot be modified through that pointer.
- Might be used to receive an array argument to a function that will process each array element, but should not be allowed to modify the data.
- Any attempt to modify the data in the function results in a compilation error.
- Sample declaration:
	- const int \*countPtr;
	- Read from right to left as "countPtr is a pointer to an integer constant."
- Figure 8.10 demonstrates the compilation error messages produced when attempting to compile a function that receives a nonconstant pointer to constant data, then tries to use that pointer to modify the data.

```
// Fig. 8.10: fig08 10.cpp
 L
    // Attempting to modify data through a
 2
     // nonconstant pointer to constant data.
 3
 4
 5
     void f( const int \rightarrow ); // prototype
 6
     int main()
 7
 8
     ₹
 9
        int y10
        f( &y ); // f attempts illegal modification
\mathbf{H}\} // end main
\mathbf{12}\blacksquare\blacksquare// xPtr cannot modify the value of constant variable to which it points
     void f( const int *xPtr )
15
16\{\blacksquare*xPtr = 100; // error: cannot modify a const object
     } // end function f
18
```
Microsoft Visual C++ compiler error message:

```
c:\cpphtp7_examples\ch08\Fig08_10\fig08_10.cpp(17) :
  error C3892: 'xPtr': you cannot assign to a variable that is const
```
**Fig. 8.10** Attempting to modify data through a nonconstant pointer to constant data. (Part  $1$  of 2.) ©1992-2010 by Pearson Education, Inc. All Rights Reserved. 4

GNU C++ compiler error message:

fig08\_10.cpp: In function `void f(const int\*)': fig08\_10.cpp:17: error: assignment of read-only location

**Fig. 8.10** Attempting to modify data through a nonconstant pointer to constant data. (Part 2 of 2.)

- A constant pointer to nonconstant data is a pointer that always points to the same memory location; the data at that location can be modified through the pointer.
- An example of such a pointer is an array name, which is a constant pointer to the beginning of the array.
- All data in the array can be accessed and changed by using the array name and array subscripting.
- A constant pointer to nonconstant data can be used to receive an array as an argument to a function that accesses array elements using array subscript notation.
- Pointers that are declared **const** must be initialized when they're declared.
- If the pointer is a function parameter, it's initialized with a pointer that's passed to the function.

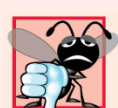

#### **Common Programming Error 8.6**

Not initializing a pointer that is declared const is a compilation error.

```
// Fig. 8.11: fig08 11.cpp
 Т
     // Attempting to modify a constant pointer to nonconstant data.
 2
 \overline{\mathbf{3}}4
     int main()
 5
     ſ
 6
        int x, y;7
 8
        // ptr is a constant pointer to an integer that can
        // be modified through ptr, but ptr always points to the
 9
        // same memory location.
10
        int * const ptr = &x; // const pointer must be initialized
\blacksquare12*ptr = 7; // allowed: *ptr is not const
\blacksquare\overline{14}ptr = \&y; // error: ptr is const; cannot assign to it a new address
     \frac{1}{2} // end main
15
```
Microsoft Visual C++ compiler error message:

```
c:\cpphtp7_examples\ch08\Fig08_11\fig08_11.cpp(14) : error C3892: 'ptr' :
  you cannot assign to a variable that is const
```
GNU C++ compiler error message:

**Fig. 8.11**  $\parallel$  Attempting to modify a constant pointer to nonconstant data. (Part 1 of

 $2.)$ 

fig08\_11.cpp: In function `int main()': fig08\_11.cpp:14: error: assignment of read-only variable `ptr'

Fig.  $8.11$ Attempting to modify a constant pointer to nonconstant data. (Part 2 of  $2.)$ 

- The minimum access privilege is granted by a constant pointer to constant data.
	- Such a pointer always points to the same memory location, and the data at that location cannot be modified via the pointer.
	- This is how an array should be passed to a function that *only reads the array, using array subscript notation, and does not modify the array.*
- The pro-gram of Fig. 8.12 declares pointer variable ptr to be of type const int  $\ast$  const (line 13).
- This declaration is read from right to left as "ptr is a constant" pointer to an integer constant."
- The figure shows the error messages generated when an attempt is made to modify the data to which  $p\text{tr}$  points and when an attempt is made to modify the address stored in the pointer variable.

```
// Fig. 8.12: fig08 12.cpp
 \mathbf{I}// Attempting to modify a constant pointer to constant data.
 2
    #inc1ude <iostream>
 3
     using namespace std;
 4
 5
 6
    int main()
 \mathbf{7}\{8
        int x = 5, y;
 9
10
        // ptr is a constant pointer to a constant integer.
11
        // ptr always points to the same location; the integer
        // at that location cannot be modified.
\mathbf{12}\overline{13}const int "const ptr = &x;
\blacksquare15cout \lt\lt *ptr \lt\lt end]:
16
\mathbf{17}*ptr = 7; // error: *ptr is const; cannot assign new value
        ptr = \&y; // error: ptr is const; cannot assign new address
18
     \frac{1}{2} // end main
19
```
Microsoft Visual C++ compiler error message:

**Fig. 8.12**  $\parallel$  Attempting to modify a constant pointer to constant data. (Part 1 of 2.)

c:\cpphtp7\_examples\ch08\Fig08\_12\fig08\_12.cpp(17) : error C3892: 'ptr' : you cannot assign to a variable that is const c:\cpphtp7 examples\ch08\Fig08 12\fig08 12.cpp(18) : error C3892: 'ptr' : you cannot assign to a variable that is const

GNU C++ compiler error message:

fig08  $12$ .cpp: In function `int main()': fig08 12.cpp:17: error: assignment of read-only location fig08\_12.cpp:18: error: assignment of read-only variable `ptr'

Fig. 8.12  $\parallel$ Attempting to modify a constant pointer to constant data. (Part 2 of 2.)

#### **8.8 Pointer Expressions and Pointer** Arithmetic (cont.)

- A void \* pointer cannot be dereferenced.
	- The com-piler must know the data type to determine the number of bytes to be dereferenced for a particular pointer—for a pointer to void, this number of bytes cannot be determined from the type.

## **8.8 Pointer Expressions and Pointer** Arithmetic (cont.)

- Pointers can be compared using equality and relational operators.
	- Comparisons using relational operators are meaningless unless the pointers point to members of the same array.
	- Pointer comparisons compare the addresses stored in the pointers.
- A common use of pointer comparison is determining whether a pointer is 0 (i.e., the pointer is a null pointer—it does not point to anything).

- An array name can be thought of as a constant pointer.
- Pointers can be used to do any operation involving array subscripting.
- Assume the following declarations:
	- int b[ 5 ]; // create 5-element int array b int \*bPtr; // create int pointer bPtr
- Because the array name (without a subscript) is a (constant) pointer to the first element of the array, we can set bPtr to the address of the first element in array b with the statement
	- bPtr = b;  $//$  assign address of array b to bPtr
- equivalent to
	- bPtr =  $&b[ 0 ]$ ; // also assigns address of array b to bPtr

- Array element  $\mathsf{b}$  [ 3 ] can alternatively be referenced with the pointer expression
	- $*($  bPtr + 3)
- The 3 in the preceding expression is the offset to the pointer.
- This notation is re-ferred to as pointer/offset notation.
	- The parentheses are necessary, because the precedence of  $*$  is higher than that of  $+$ .

- Just as the array element can be refer-enced with a pointer expression, the address
	- &b[ 3 ]
- can be written with the pointer expression
	- $\bullet$  bPtr + 3
- The array name (which is implicitly **const**) can be treated as a pointer and used in pointer arithmetic.
- For exam-ple, the expression
	- $*(b + 3)$
- also refers to the array element  $\mathsf{b}[\,3\,]$ .
- In general, all subscripted array expressions can be written with a pointer and an offset.

- Pointers can be subscripted exactly as arrays can.
- For example, the expression
	- $\bullet$  bPtr[  $1$  ]
- refers to the array element  $b[1]$ ; this expression uses pointer/subscript notation.

```
// Fig. 8.18: fig08 18.cpp
 \mathbf{I}// Using subscripting and pointer notations with arrays.
\mathbf{2}\overline{\mathbf{3}}#inc1ude <iostream>
4
     using namespace std;
 5
 6
    int main()
 \mathbf{7}\{8
        int b[] = \{ 10, 20, 30, 40 \}; // create 4-element array b
        int *bPtr = b; // set bPtr to point to array b
 9
10
\mathbf{H}// output array b using array subscript notation
\mathbf{12}cout \lt\lt "Array b printed with:\n\nArray subscript notation\n":
\blacksquare\overline{14}for (int i = 0; i < 4; i++)cout << "b[" << i << "] = " << b[ i ] << '\n';
1516// output array b using the array name and pointer/offset notation
\mathbf{17}cout << "\nPointer/offset notation where "
18
19
           \lt\lt "the pointer is the array name\n";
20
21for (int offset1 = 0; offset1 < 4; offset1++ )
           cout << "*(b + " << offset1 << ") = " << *( b + offset1 ) << '\n',
22
```
**Fig. 8.18**  $\parallel$  Referencing array elements with the array name and with pointers. (Part  $1$  of 3.) ©1992-2010 by Pearson Education, Inc. All Rights Reserved. 19

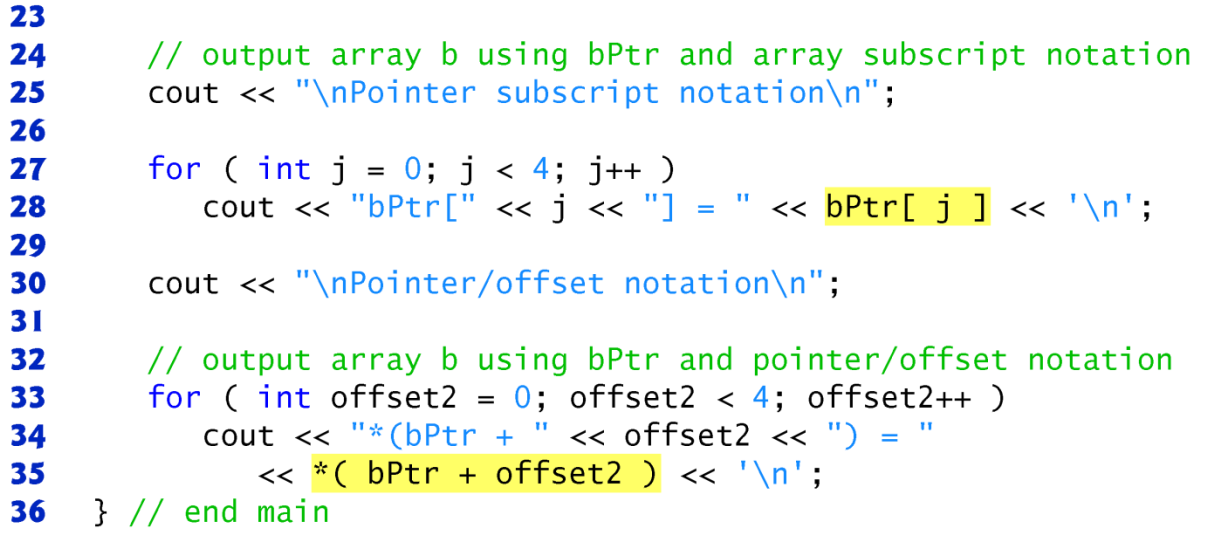

 $2$  of  $3.$ )

```
Array b printed with:
 Array subscript notation
 b[0] = 10b[1] = 20b[2] = 30b[3] = 40Fig. 8.18
            Referencing array elements with the array name and with pointers. (Part
```
©1992-2010 by Pearson Education, Inc. All Rights Reserved. 20

```
Pointer/offset notation where the pointer is the array name
 *(b + 0) = 10*(b + 1) = 20*(b + 2) = 30*(b + 3) = 40Pointer subscript notation
 bPtr[0] = 10bPtr[1] = 20bPtr[2] = 30bPtr[3] = 40Pointer/offset notation
 *(bPtr + 0) = 10
 *(bPtr + 1) = 20
 *(bPtr + 2) = 30
 *(bPtr + 3) = 40
Fig. 8.18 | Referencing array elements with the array name and with pointers. (Part
```
 $3$  of  $3.$ )

- Characters are the fundamental building blocks of  $C_{++}$  source programs.
- Character constant
	- An integer value represented as a character in single quotes.
	- The value of a character constant is the integer value of the character in the machine's character set.
- A string is a series of characters treated as a single unit.
	- May include letters, digits and various special characters such as  $+, -$ , \* , /and \$.
- String literals, or string constants, in C++ are written in double quotation marks
- A pointer-based string is an array of characters ending with a null character ('\0').
- A string is accessed via a pointer to its first character.

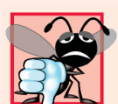

#### **Common Programming Error 8.15**

Not allocating sufficient space in a character array to store the null character that terminates a string is an error.

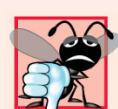

#### **Common Programming Error 8.16**

Creating or using a C-style string that does not contain a terminating null character can lead to logic errors.

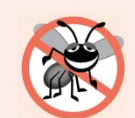

#### **Error-Prevention Tip 8.4**

When storing a string of characters in a character array, be sure that the array is large enough to hold the largest string that will be stored.  $C_{++}$  allows strings of any length to be stored. If a string is longer than the character array in which it's to be stored, characters beyond the end of the array will overwrite data in memory following the array, leading to logic errors.

- Because a string is an array of characters, we can access individual characters in a string directly with array subscript notation.
- A string can be read into a character array using stream extraction with  $\overline{c}$  in.
- The setw stream manipulator can be used to ensure that the string read into word does not exceed the size of the array.

– Applies only to the next value being input.

- In some cases, it's desirable to input an entire line of text into a character array.
- For this purpose, the cin object provides the member function get line.
- Three arguments—a character array in which the line of text will be stored, a length and a delimiter character.
- The function stops reading characters when the delimiter character  $\ln$  is encountered, when the end-of-file indicator is entered or when the number of characters read so far is one less than the length specified in the second argument.
- The third argument to  $\operatorname{cin.getline}$  has '\n' as a default value.

- A character array representing a null-terminated string can be output with **cout** and <<.
- The characters of the string are output until a terminating null character is encountered; the null character is not printed.
- cin and cout assume that character arrays should be processed as strings terminated by null characters; cin and cout do not provide similar input and output processing capabilities for other array types.

# 8.11 Arrays of Pointers

- Arrays may contain pointers.
- A common use of such a data structure is to form an array of pointer-based strings, referred to simply as a string array.
- Each entry in the array is a string, but in  $C++$  a string is essentially a pointer to its first character, so each entry in an array of strings is simply a pointer to the first character of a string.
- const char  $*$  const suit  $[4] =$ { "Hearts", "Diamonds", "Clubs", "Spades" };
	- An array of four elements.
	- Each element is of type "pointer to char constant data."

#### 8.11 Arrays of Pointers

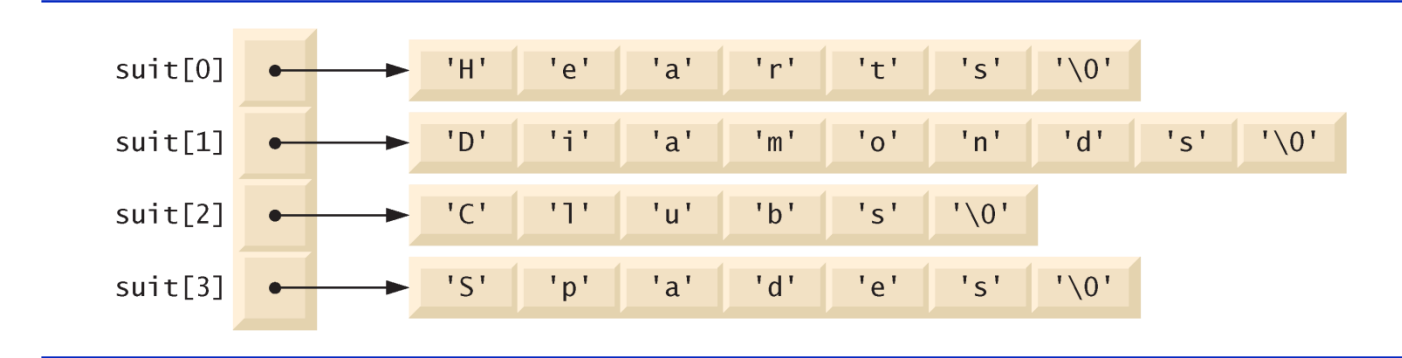

Fig. 8.19  $\vert$ Graphical representation of the suit array.

# 8.11 Arrays of Pointers (cont.)

- String arrays are commonly used with command-line arguments that are passed to function main when a program begins execution.
- Such arguments follow the program name when a program is executed from the command line.
- A typical use of command-line arguments is to pass options to a program.

#### 9.2 Time Class Case Study

• Our first example (Figs. 9.1–9.3) creates class Time and a driver program that tests the class.

# 9.2 Time Class Case Study

```
// Fig. 9.1: Time.h
 \mathbf{I}// Declaration of class Time.
 \mathbf{2}3
    // Member functions are defined in Time.cpp
 4
 5
    // prevent multiple inclusions of header file
    #ifndef TIME H
 6
     #define TIME H
 7
 8
    // Time class definition
 9
    class Time
10
\mathbf{H}\{public:
\mathbf{12}\overline{13}Time(); // constructor
\overline{14}void setTime( int, int, int); // set hour, minute and second
        void printUniversal(); // print time in universal-time format
15void printStandard(); // print time in standard-time format
16\mathbf{17}private.
        int hour; // 0 - 23 (24-hour clock format)18
19
        int minute: // 0 - 59int second; // 0 - 5920
     }: // end class Time
2122
     #endif
23
```
• In Fig. 9.1, the class definition is enclosed in the following preprocessor wrapper:

> // prevent multiple inclusions of header file #ifndef TIME H #define TIME\_H

... #endif

- Prevents the code between  $\#\mathrm{i}$  findef and  $\#\mathrm{end}$  if from being included if the name TIME\_H has been defined.
- If the header has not been included previously in a file, the name TIME\_H is defined by the #define directive and the header file statements are included.
- If the header has been in-cluded previously, TIME\_H is defined already and the header file is not included again.

```
// Fig. 9.2: Time.cpp
 \mathbf{I}// Member-function definitions for class Time.
 2
    #include <iostream>
 3
 4
    #inc1ude \langleiomanip>
    #include "Time.h" // include definition of class Time from Time.h
 5
    using namespace std:
 6
 \mathbf{7}8
    // Time constructor initializes each data member to zero.
9
    // Ensures all Time objects start in a consistent state.
    Time::Time()
10
\mathbf{H}\mathbf{12}hour = minute = second = 0:
    } // end Time constructor
\overline{13}\overline{14}15// set new Time value using universal time; ensure that
    // the data remains consistent by setting invalid values to zero
16void Time::setTime( int h, int m, int s)
\mathbf{17}18
    \{19
        hour = (h \ge 0 \& h \le 24)? h : 0; // validate hour
        minute = (m \ge 0 \& m \le 60) ? m : 0; // validate minute
20
        second = (s \ge 0 \& s < 60) ? s : 0; // validate second
2122} // end function setTime
23
```

```
24
    // print Time in universal-time format (HH:MM:SS)
    void Time::printUniversal()
25
26
    \{cout << setfill('0') << setw(2) << hour << ":"
27
          << setw( 2 ) << minute << ":" << setw( 2 ) << second;
28
    } // end function printUniversal
29
30
31// print Time in standard-time format (HH:MM:SS AM or PM)
    void Time::printStandard()
32
    \{33
       cout << ( \binom{hour}{} == 0 || hour == 12 ) ? 12 : hour % 12 ) << ":"
34
          << setfill('0') << setwi(2) << minute << ": " << setw(2)35
          << second << ( hour < 12 ? " AM" . " PM" );
36
    } // end function printStandard
37
```
**Fig. 9.2**  $\parallel$  Time class member-function definitions. (Part 2 of 2.)

- Even though a member function declared in a class definition may be defined outside that class definition, that member function is still within that class's scope.
- If a member function is defined in the body of a class definition, the compiler attempts to inline calls to the member function.

• Once class Time has been defined, it can be used as a type in object, array, pointer and reference declarations as follows:

```
Time sunset; // object of type Time
Time arrayOfTimes[ 5 ]; // array of 5 Time objects
Time &dinnerTime = sunset; // reference to a Time object
Time *timePtr = &dinnerTime; // pointer to a Time object
```

```
// Fig. 9.3: fig09 03.cpp
 \mathbf{I}// Program to test class Time.
 2
 \overline{\mathbf{3}}// NOTE: This file must be compiled with Time.cpp.
 4
     #include <iostream>
     #include "Time.h" // include definition of class Time from Time.h
 5
     using namespace std:
 6
 \mathbf{7}8
    int main()
9
     {
        Time t; // instantiate object t of class Time
10
\mathbf{H}// output Time object t's initial values
\mathbf{12}cout << "The initial universal time is ".
\blacksquare\overline{14}t.printUniversal(); // 00:00:0015cout << "\nThe initial standard time is ";
        t.printStandard(); // 12:00:00 AM
16\mathbf{17}t.setTime(13, 27, 6); // change time
18
19
        // output Time object t's new values
20
        cout << "\n\nUniversal time after setTime is ";
21t.printUniversal(); // 13:27:0622
```
**Fig. 9.3** Program to test class Time. (Part 1 of 2.)

```
23
        cout << "\nStandard time after setTime is ":
        t.printStandard(); // 1:27:06 PM24
25
        t.setTime(99, 99, 99); // attempt invalid settings
26
27// output t's values after specifying invalid values
28
        cout << "\n\nAfter attempting invalid settings:"
29
           << "\nUniversal time: "
30
        t.printUniversal(); // 00:00:0031
        cout << "\nStandard time: ":
32
33
        t.printStandard(); // 12:00:00 AM\text{cut} \ll \text{end}:
34
35<sub>1</sub>\frac{1}{2} // end main
```
The initial universal time is 00:00:00 The initial standard time is 12:00:00 AM

```
Universal time after setTime is 13:27:06
Standard time after setTime is 1:27:06 PM
```

```
After attempting invalid settings:
Universal time: 00:00:00
Standard time: 12:00:00 AM
```
**Fig. 9.3** Program to test class Time. (Part 2 of 2.)

- People new to object-oriented programming often suppose that objects must be quite large because they contain data members and member functions.
- Logically, this is true—you may think of objects as containing data and functions (and our discussion has certainly encouraged this view); physically, however, this is not true.

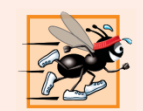

#### **Performance Tip 9.2**

Objects contain only data, so objects are much smaller than if they also contained member functions. Applying operator size of to a class name or to an object of that class will report only the size of the class's data members. The compiler creates one copy (only) of the member functions separate from all objects of the class. All objects of the class share this one copy. Each object, of course, needs its own copy of the class's data, because the data can vary among the objects. The function code is nonmodifiable and, hence, can be shared among all objects of one class.

- A class's data members and member functions belong to that class's scope.
- Nonmember functions are defined at global namespace scope.
- Within a class's scope, class members are immediately accessible by all of that class's member functions and can be referenced by name.
- Outside a class's scope, public class members are referenced through one of the handles on an object—an object name, a reference to an object or a pointer to an object.

- Member functions of a class can be overloaded only by other member functions of that class.
- If a member function defines a variable with the same name as a variable with class scope, the class-scope variable is hidden by the block-scope variable in the local scope.
	- Such a hidden variable can be ac-cessed by preceding the variable name with the class name followed by the scope resolution operator  $(::).$
- The dot member selection operator (.) is preceded by an object's name or with a reference to an object to access the object's members.
- The arrow member selection operator  $(\neg z)$  is preceded by a pointer to an object to access the object's members.

```
// Fig. 9.4: fig09 04.cpp
 \mathbf{I}// Demonstrating the class member access operators . and ->
 \mathbf{z}\overline{\mathbf{3}}#inc1ude <iostream>
 4
     using namespace std:
 5
     // class Count definition
 6
     class Count
 7
 8
     €
 9
     public: // public data is dangerous
         // sets the value of private data member x
10
\blacksquarevoid setX( int value )
\mathbf{12}\{\blacksquarex = value:
\overline{14}} // end function setX
15// prints the value of private data member x
16
         void print()\mathbf{17}\{18
19
             \text{cut} \ll x \ll \text{end}:
         } // end function print
20
21
```
**Fig. 9.4**  $\parallel$  Accessing an object's member functions through each type of object handle—the object's name, a reference to the object and a pointer to the object. (Part 1 of  $3.$ )

```
22
    private:
23
       int x:\}; // end class Count
24
25
26int main()
27
    \{28
       Count counter; // create counter object
       Count *counterPtr = &ccounter; // create pointer to counter
29
       Count & counterRef = counter; // create reference to counteró
30
3132cout \lt\lt "Set x to 1 and print using the object's name: ":
       counter.setX(1); // set data member x to 1
33
       counter.print(); // call member function print
34
35
36
       cout << "Set x to 2 and print using a reference to an object: ";
       counterRef.setX( 2 ); // set data member x to 2
37
       counterRef.print(); // call member function print
38
39
       cout << "Set x to 3 and print using a pointer to an object: ";
40
       counterPtr->setX(3); // set data member x to 3
41
42
       counterPtr->print(); // call member function print
43
    \} // end main
```
**Fig. 9.4**  $\parallel$  Accessing an object's member functions through each type of object handle—the object's name, a reference to the object and a pointer to the object. (Part 2 of  $3.$ )

Set x to 1 and print using the object's name: 1 Set x to 2 and print using a reference to an object: 2 Set x to 3 and print using a pointer to an object: 3

**Fig. 9.4**  $\parallel$  Accessing an object's member functions through each type of object handle—the object's name, a reference to the object and a pointer to the object. (Part 3 of  $3.$ )

#### 9.4 Separating Interface from **Implementation**

• Separating classes into two files—a header file for the class definition (i.e., the class's interface) and a source code file for the class's member-function definitions (i.e., the class's implementation) makes it easier to modify programs.

- Access functions can read or display data.
- A common use for access functions is to test the truth or falsity of conditions—such functions are often called predicate functions.
- A utility function is a private member function that supports the operation of the class's public member functions.

```
// Fig. 9.5: SalesPerson.h
 \blacksquare// SalesPerson class definition.
 \mathbf{2}// Member functions defined in SalesPerson.cpp.
 3
    #ifndef SALESP H
 4
 5
    #define SALESP H
 6
     class SalesPerson
 7
8
     \{public:
 9
        static const int monthsPerYear = 12; // months in one year
10
\blacksquareSalesPerson(); // constructor
\mathbf{12}void getSalesFromUser(); // input sales from keyboard
        void setSales( int, double ); // set sales for a specific month
\blacksquarevoid printAnnualSales(); // summarize and print sales
\overline{14}15private
16
        double totalAnnualSales(); \frac{1}{2} prototype for utility function
\mathbf{17}double sales[ monthsPerYear ]; // 12 monthly sales figures
     }: // end class SalesPerson
18
19
    #endif20
```
Fig. 9.5 | Sales Person class definition.

```
// Fig. 9.6: SalesPerson.cpp
 \mathbf{I}// SalesPerson class member-function definitions.
 \mathbf{2}#inc1ude <iostream>
 \overline{\mathbf{3}}#inc1ude <iomanip>
 4
 5
     #include "SalesPerson.h" // include SalesPerson class definition
     using namespace std;
 6
 7
     // initialize elements of array sales to 0.0
 8
     SalesPerson::SalesPerson()
 9
10
     \{\mathbf{H}for (int i = 0; i < monthsPerYear; i++)sales[ i ] = 0.0;
\blacksquare} // end SalesPerson constructor
\blacksquare\mathbf{I}15// get 12 sales figures from the user at the keyboard
16void SalesPerson::getSalesFromUser()
\mathbf{17}\{double salesFigure;
18
19
        for (int i = 1; i \leq 1 months PerYear; i++ )
20
21
        \{cout \lt "Enter sales amount for month "\lt i \lt ": ".
22cin >> salesFigure;
23
```
SalesPerson class member-function definitions. (Part 1 of 3.) Fig.  $9.6$ 

```
24
          setSales( i, salesFigure );
25\frac{1}{2} // end for
    } // end function getSalesFromUser
26
2728
    // set one of the 12 monthly sales figures; function subtracts
    // one from month value for proper subscript in sales array
29
    void SalesPerson::setSales(int month, double amount)
30
31\{// test for valid month and amount values
3233
       if ( month >= 1 && month <= monthsPerYear && amount > 0 )
34
          sales[ month - 1 ] = amount; // adjust for subscripts 0-11else // invalid month or amount value
35
          cout << "Invalid month or sales figure" << endl;
36
37<sup>5</sup>} // end function setSales
38
39
    // print total annual sales (with the help of utility function)
    void SalesPerson::printAnnualSales()
40
41
    \{cout \lt\lt setprecision(2) \lt\lt fixed
42
          << "\nThe total annual sales are: $"
43
          << totalAnnualSales() << endl; // call utility function
44
    } // end function printAnnualSales
45
46
```
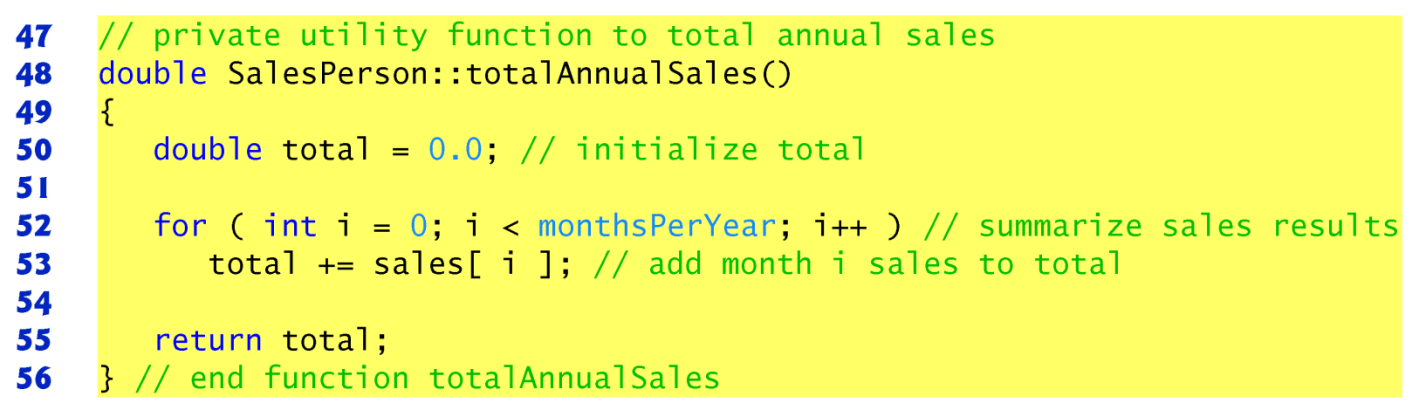

Fig.  $9.6$ SalesPerson class member-function definitions. (Part 3 of 3.)

```
// Fig. 9.7: fig09 07.cpp
 \mathbf{I}// Utility function demonstration.
 2
 3
     // Compile this program with SalesPerson.cpp
 4
 5
     // include SalesPerson class definition from SalesPerson.h
 6
     #include "SalesPerson.h"
 7
 8
     int main()
 \boldsymbol{9}\{SalesPerson s; // create SalesPerson object s
10
\mathbf{H}\mathbf{12}s.getSalesFromUser(); // note simple sequential code; there are
        s.printAnnualSales(); // no control statements in main
\blacksquare}// end main
\blacksquare
```
**Fig. 9.7**  $\vert$  Utility function demonstration. (Part 1 of 2.)

Enter sales amount for month 1: 5314.76 Enter sales amount for month 2: 4292.38 Enter sales amount for month 3: 4589.83 Enter sales amount for month 4: 5534.03 Enter sales amount for month 5: 4376.34 Enter sales amount for month 6: 5698.45 Enter sales amount for month 7: 4439.22 Enter sales amount for month 8: 5893.57 Enter sales amount for month 9: 4909.67 Enter sales amount for month 10: 5123.45 Enter sales amount for month 11: 4024.97 Enter sales amount for month 12: 5923.92 The total annual sales are: \$60120.59

**Fig. 9.7**  $\vert$  Utility function demonstration. (Part 2 of 2.)

#### Questions

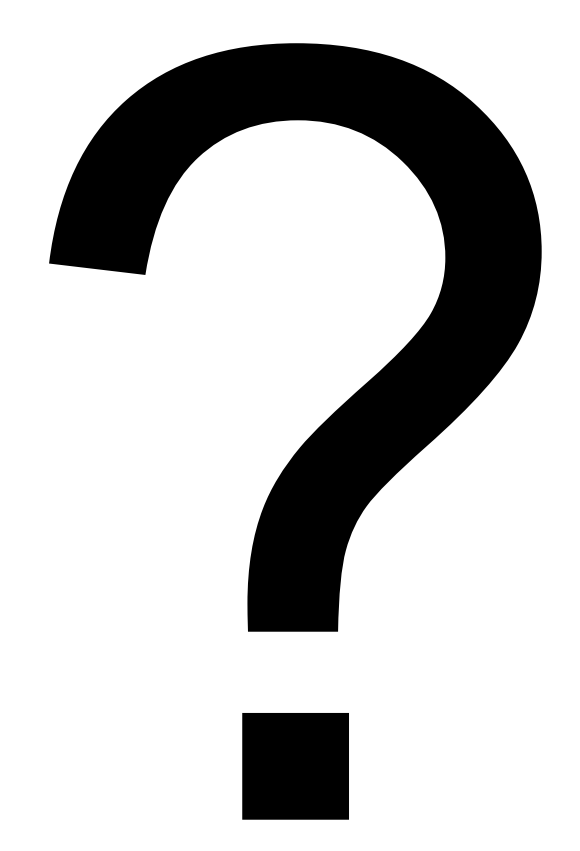